# **Eggsac Documentation**

*Release 0.1*

**George V. Reilly**

December 05, 2013

## **Contents**

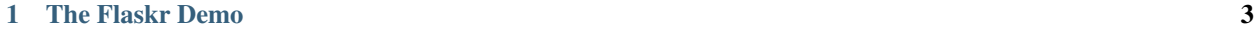

[2 Indices and tables](#page-8-0) 5

Contents:

### **The Flaskr Demo**

<span id="page-6-0"></span>Here's how to use Eggsac with Flask's demo app, [Flaskr:](http://flask.pocoo.org/docs/tutorial/)

```
# Create and activate a new virtualenv, "flaskr"
virtualenv ~/envs/flaskr
source ~/envs/flaskr/bin/activate
pip install eggsac
```

```
git clone https://github.com/mitsuhiko/flask.git
```
Flaskr isn't a true standalone installable Python application, as it doesn't have a setup.py. So let's make one, for the purposes of this tutorial, in flask/examples/setup.py:

#### #!/usr/bin/env python

```
from setuptools import setup
setup(
   name='Flaskr',
   packages=['flaskr'],
    install_requires=[
        'Flask',
   ],
    zip_safe=False,
    include_package_data=True,
    package_data={
        '': ['*.sql'],
        'flaskr': ['static/*', 'templates/*'],
    },
)
```
Now, invoke Eggsac:

eggsac --python-package flaskr --keep

This will install Flaskr into a relocatable virtualenv at (somewhere like) /tmp/flaskr\_None-20131201t1516-master-afd3c45/.

Let's run this copy of Flaskr:

```
cd /tmp/flaskr_*/flaskr/
source bin/activate
python lib/python2.7/site-packages/Flaskr-*.egg/flaskr/flaskr.py
```
Flaskr should run.

Now, let's package Flaskr into a gzipped tarball in the current directory:

eggsac --python-package flaskr --tar-gzip --output-dir .

Let's unpack that tarball elsewhere to demonstrate that the virtualenv is relocatable:

```
mkdir ~/flaskr_demo
tar -zxf flaskr.tar.gz --directory ~/flaskr_demo/
pushd ~/flaskr_demo/flaskr
source bin/activate
python lib/python2.7/site-packages/Flaskr-*.egg/flaskr/flaskr.py
```
**CHAPTER 2**

# **Indices and tables**

- <span id="page-8-0"></span>• *genindex*
- *modindex*
- *search*